## **Estructura de la página y hoja de estilos**

El objetivo de este apartado es introducir una técnica para que todas las páginas que vamos a construir tengan la misma apariencia y formato. Para ello vamos a utilizar dos herramientas:

- El uso de la instrucción include, para incluir el código de la cabecera y el código del pie de página a todas las páginas construidas.
- Las hojas de estilo, que nos van a permitir dar un formato homogéneo a todas las páginas.

Nosotros queremos hacer una página que tenga esta apariencia:

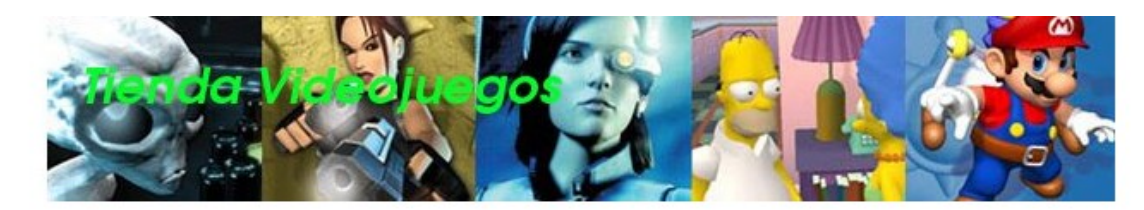

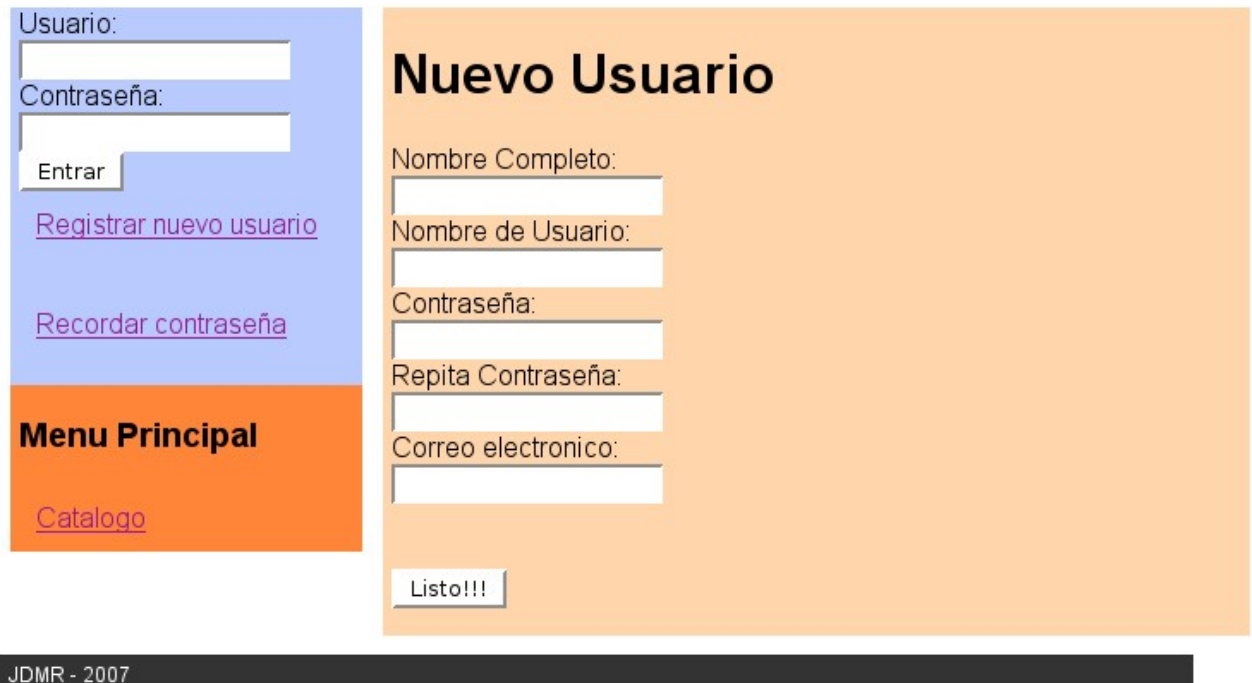

Va a tener una cabecera, ocupada con un logo, una columna para el bloque de validación y menú, una zona principal, donde va el contenido de cada página y un píe de página con información de la página.

Si nos fijamos bien, todo el código de cada página lo podemos dividir entres partes, la cabecera, que nosotros vamos a llamar header.php, el contenido de cada página y el pie, que nodotros vamos a llamar footer.php.

Para conseguir que todas nuestras páginas tengan la misma apariencia, lo que tenemos que hacer es poner como primera instrucción include("header.php"), para incluir el código de la cabecera, y como última línea include("footer.php"), para incluir el código del pie.

## **Hojas de estilos**

Las **hojas de estilo en cascada** (Cascading Style Sheets, CSS) son un lenguaje formal usado para definir la presentación de un documento estructurado escrito en HTML o XML (y por extensión en XHTML).

Este documento no pretende ser un manual de CSS, en la página web podeis encontrar un manual completo de hoja de estilos. En nuestro proyecto vamos a utilizar una hoja de estilo muy simple para dar formato a las páginas.